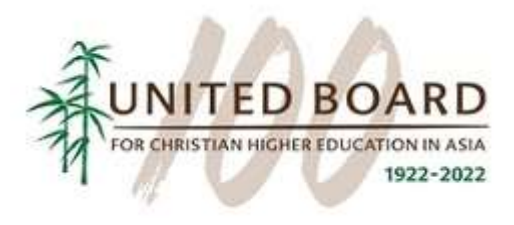

## An Introduction to Hybrid Teaching

## **Overview**

The course is entitled An Introduction to Hybrid Teaching and has been designed to provide a highly practical approach to designing and teaching hybrid courses. The course focuses on the principles underlying online and offline teaching. It lays emphasis on Universal Design for Learning (UDL) in a hybrid classroom, student engagement strategies, and provides an overview of technological tools to facilitate hybrid teaching. The subject matter experts for this course are faculty from Christ University, India, including members of their Teaching Learning Enhancement Cell (TLEC).

The course comprises **four modules** and is self-directed and unbounded which means that participants can complete the course on at their own pace. The course is hosted on the Teachable platform and can be accessed on any browsers on your desktops, laptops, and mobile devices as well as the native app from the Apple App Store. The entire course is free, and a certificate of completion will be issued to participants upon completion. Course completion time is estimated at 25-30 minutes.

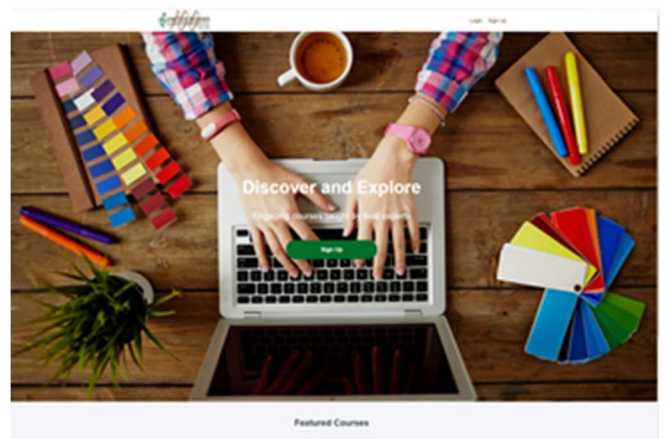

**REAL PROPERTY** Image: Registration Landing Page

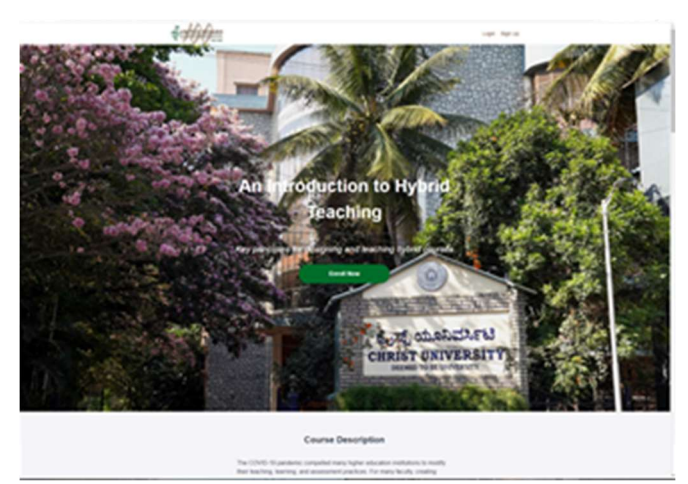

Image: Course Homepage

## Course Features

The course has been designed with both micro-learning principles and adult learners in mind. With one exception, all videos are no longer than 3.5 minutes in length and are aided by narration with several including animation. The course includes a host of downloadable content, including all videos, infographics, and many links to materials for follow-up, allowing learners to engage with, and use material from the course elsewhere

Assessment is in keeping with the needs and goals of the types of adult learners who may take this course. Each module has a brief, four question, 'learning check' and the final assessment is a ten-question course quiz which must be passed in order to receive the certificate of course completion. The certificate of completion is auto generated and will be available for participants immediately upon completion of the course.

The course also includes two methods through which participants may **interact** with each other; first, certain sections have a comment section enabled which allows users to leave comments and second, at the end of each module there are discussion prompts which allow participants to interact, share examples, upload materials to share, etc. in a more linear, message-board type of way.

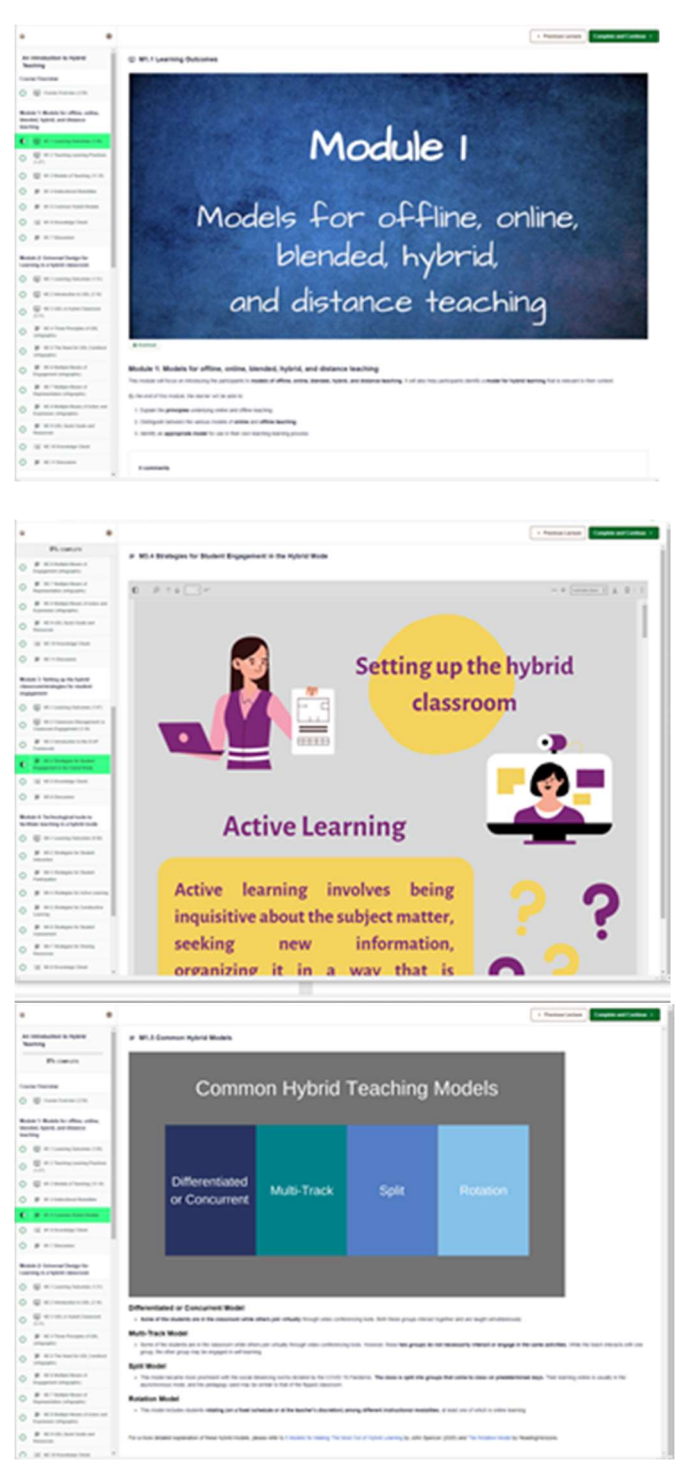

Images: Inside the Course

## Course Access

The course is now live, and you may access it here: https://courses.unitedboard.org/. You may preview the course without registration; however, registration is required to access the entire course.